**Photoshop 2020 (version 21) With License Key Free Download X64 2022**

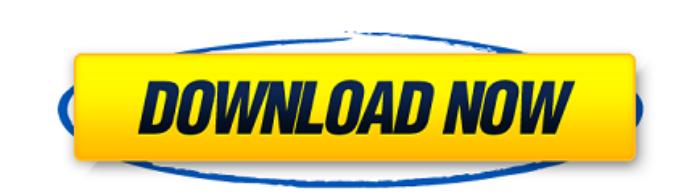

# **Photoshop 2020 (version 21) Crack+ Full Product Key Download [2022]**

\* Adobe Photoshop CS5 Extended: You can download this version at www.adobe.com/cfusion/exchange/index.cfm?blogid=3&id=2861. \* \_Learning Adobe Photoshop CC\_ has a Learn CS5 for Web Edition tute for people who have Photoshop can also find out more about the two programs at www.lynda.com. Even if you don't use Photoshop, you probably know someone who does — or knows someone who does. This book highlights some of the most common features. If you the chapters. You'll get a sense of how things work. Some of the photographs in the book were created using the features covered here. \* \_Professional Workflow for Photoshop CS5\_ by Mark Baldwin provides the best overall g Simmons, is a tried and true photography book from the folks at Photoshop User magazine. It's an excellent guide for all aspects of photography and beyond. You can pick up a copy at many bookstores and online retailers. \* Photoshop for Video: Edit, Shoot, and Edit Again by Jonathan Cohen and James Costigan provides a true Photoshop primer for video creators. You can pick this up in the iTunes app store. \* Photoshop CS5 Secrets by Jeff Kneal Libraries. \* Learning Adobe Photoshop CS6\_ is a comprehensive book about using Photoshop CS6. You can find it at www.lynda.com. \* A comprehensive review of the features of Photoshop CS6 is at www.zdnet.com.

### **Photoshop 2020 (version 21) Crack + (Latest)**

Adobe Photoshop Elements has a simple interface. The editing tools on the right-hand side of the workspace are simplified, or hidden, when not in use. This eliminates the distraction of using a mouse. Adobe Photoshop is st create complex art from scratch. Elements users will prefer more features in their editing tools than Photoshop, but the tool is still more advanced than free online tools like Canva. Here is a quick tutorial showing the f tutorials Content is king Coloring is the centerpiece of graphic design. Color is a good way to add emphasis, and make images stand out from the rest. A professional designer can use colors to create mood and a specific ae rainbow. We will be using Adobe Photoshop Elements to create the collage, with a few minor adjustments. We'll be using a custom color palette to keep things organized and consistent. Split image into layers When creating a separately. To split the image into layers, you need to ungroup the image. You can do this by right-clicking on the image and selecting "Ungroup." Locking your layers You can lock a layer so that you can edit it without af arrow. Add a new layer to the image To add a new layer to the image, click on "New." This will open the dialog box where you can set the layer type. You can choose from a variety of default layer types like "Layer," "Layer

## **Photoshop 2020 (version 21) [Win/Mac] [Latest-2022]**

Effect of chromium on the adsorption of EDTA, Zn, Pb and Ni on different soils under realistic conditions. In metal contaminated soils, the efficiency of a remediation strategy is greatly affected by the total metal bindin work, the effect of chromium on the adsorption of EDTA, Zn, Pb and Ni on two representative soils, the Chromax-R and Ultisol, was determined under realistic conditions using a rotating jar-column adsorption batch technique trivalent chromium (cr(3+)) had no significant effect. Adsorption was fast and reached equilibrium within the 5-min contact time. Cr(6+) had a dual role. It inhibited adsorption of Pb to Ultisol and EDTA to Chromax-R. In t enhanced on Chromax-R. The adsorption of Pb was only affected by Cr(6+) on Ultisol. Adsorption of EDTA on the two soils was mainly driven by ion-exchange; adsorption of Ni was mainly driven by both ion-exchange and complex was more significant on Ultisol than Chromax-R, indicating that Cr(6+) may be more effective in reducing the mobility of heavy metals in Ultisol. Cr-amendment (at 0.5 mM) significantly enhanced the adsorption of Zn, Pb and invention relates generally to the field of spinal surgery, and more particularly to a system and method for performing spinal surgery. 2. Description of the Related Art A lamina section (lamina) of

### **What's New in the Photoshop 2020 (version 21)?**

Process The Hub We believe in designing products that are at the front end of the design process. Getting to know your branding and visual style guide throughout the product journey allows us to develop with you. Our creat understanding of the objectives. Kiosk Here at FitKit we develop solutions to challenges in a number of ways. Our first option is to create a prototype that we can show to our clients to help them understand how it can loo to further understand the size and style of the product, as well as how it will work. Prototype We can continue into the prototype phase by creating a physical version that our client can touch and feel. This allows us to desktop or mobile product that can be tested in virtual reality is where we continue to test and create solutions. This provides a platform where your product in a way that is not possible in any other way. The future of t the most immersive way. We will continue to progress the product until it meets your satisfaction. FitKit Design will work with you from concept through to production.1996 Asia-Pacific Rally Championship was an auto racing recognised by the FIA as the FIA Asia-Pacific Rally Championship. The championship was won by Henri Toivonen driving a Citroën Xantia. Calendar The championship was contested over five events. Points system Championship po counted towards the championship. Championship standings Drivers' championship External links PGR Asia-Pacific Rally Championship (Archived) Asia-Pacific Category:Asia-Pacific Rally Championship Asia-PacificA PGVVS from Br

### **System Requirements:**

To play Galactic Empire, you will need at least a Pentium III 500Mhz processor with 512MB of RAM. To play Empire, you will need at least a Pentium IV 1GHz processor with 1GB of RAM. Empire is designed to run with Windows X higher because it has to support DirectX 10. You will need a Soundblaster Live! sound card with DirectX 9.0c support. (For

#### Related links:

<https://inmueblesencolombia.com/?p=63203> [https://stoonar.com/wp-content/uploads/2022/07/Photoshop\\_2020\\_Crack\\_With\\_Serial\\_Number\\_\\_\\_MacWin.pdf](https://stoonar.com/wp-content/uploads/2022/07/Photoshop_2020_Crack_With_Serial_Number___MacWin.pdf) <https://wetraveleasy.com/2022/07/05/adobe-photoshop-2021-version-22-0-0-april-2022/> [https://www.sprutha.com/wp-content/uploads/2022/07/Photoshop\\_2021\\_Version\\_2241.pdf](https://www.sprutha.com/wp-content/uploads/2022/07/Photoshop_2021_Version_2241.pdf) <https://www.cameraitacina.com/en/system/files/webform/feedback/adobe-photoshop-cc-2019.pdf> [https://www.townofholliston.us/sites/g/files/vyhlif706/f/uploads/town\\_department\\_office\\_hours.pdf](https://www.townofholliston.us/sites/g/files/vyhlif706/f/uploads/town_department_office_hours.pdf) <https://burmarauto.com/adobe-photoshop-cs4-crack-serial-number-free-latest-2022/> [https://afternoon-beyond-39405.herokuapp.com/Photoshop\\_CC\\_2015.pdf](https://afternoon-beyond-39405.herokuapp.com/Photoshop_CC_2015.pdf) <http://seoburgos.com/?p=31991> <http://southfloridafashionacademy.com/2022/07/05/photoshop-cc-2015-keygen-full-version-free-download/> [https://oursocial.io/upload/files/2022/07/z8yfGalCCnGvFpiQVAhT\\_05\\_f739d103080cfd65e5be5bd9a43973df\\_file.pdf](https://oursocial.io/upload/files/2022/07/z8yfGalCCnGvFpiQVAhT_05_f739d103080cfd65e5be5bd9a43973df_file.pdf) <http://barrillos.org/2022/07/05/adobe-photoshop-2021-version-22-0-0-x64/> <https://offdq.com/2022/07/05/adobe-photoshop-2021-version-22-with-license-key-license-key-full-free-march-2022/> <https://www.vakantiehuiswinkel.nl/photoshop-2022-version-23-pc-windows-latest/> <http://www.ourartworld.com/adobe-photoshop-2021-version-22-4-1-crack-keygen-free-april-2022/> <http://travelfamilynetwork.com/?p=24754> <https://assetrumah.com/photoshop-2021-free-license-key/><br>https://www.snowfarm.org/system/files/webform/Adobe-Photoshop-CS4.pdf <https://www.snowfarm.org/system/files/webform/Adobe-Photoshop-CS4.pdf> <https://www.dilaw.be/sites/default/files/webform/Photoshop-2022-Version-230.pdf> [https://saintjohnvianneysocials.com/upload/files/2022/07/W5wwY2beJnmn7TKVfn4u\\_05\\_c380087d5a379a6c046f72517d25268b\\_file.pdf](https://saintjohnvianneysocials.com/upload/files/2022/07/W5wwY2beJnmn7TKVfn4u_05_c380087d5a379a6c046f72517d25268b_file.pdf) <https://diontalent.nl/2022/07/05/photoshop-2022-version-23-4-1-hacked-for-pc/> <https://www.surfcentertarifa.com/adobe-photoshop-2021-version-22-0-0-free-march-2022/> <https://www.cameraitacina.com/en/system/files/webform/feedback/photoshop-2022-version-2341.pdf> [https://robertasabbatini.com/wp-content/uploads/2022/07/Adobe\\_Photoshop\\_CC\\_2019\\_Nulled\\_\\_For\\_PC.pdf](https://robertasabbatini.com/wp-content/uploads/2022/07/Adobe_Photoshop_CC_2019_Nulled__For_PC.pdf) [https://stinger-live.s3.amazonaws.com/upload/files/2022/07/3vja7lAsEGo1J3MJC2Xx\\_05\\_c380087d5a379a6c046f72517d25268b\\_file.pdf](https://stinger-live.s3.amazonaws.com/upload/files/2022/07/3vja7lAsEGo1J3MJC2Xx_05_c380087d5a379a6c046f72517d25268b_file.pdf) [https://www.careerfirst.lk/sites/default/files/webform/cv/Adobe-Photoshop-CS6\\_0.pdf](https://www.careerfirst.lk/sites/default/files/webform/cv/Adobe-Photoshop-CS6_0.pdf) <https://secret-bastion-18536.herokuapp.com/cephali.pdf> [http://www.ponder-ks.org/wp-content/uploads/2022/07/Photoshop\\_2021\\_Version\\_223\\_With\\_Keygen\\_Latest\\_2022.pdf](http://www.ponder-ks.org/wp-content/uploads/2022/07/Photoshop_2021_Version_223_With_Keygen_Latest_2022.pdf) <https://made4you.london/adobe-photoshop-2020-serial-key-2022/> <https://mandarinrecruitment.com/system/files/webform/photoshop-express.pdf>